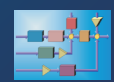

## **Soft-SPS**

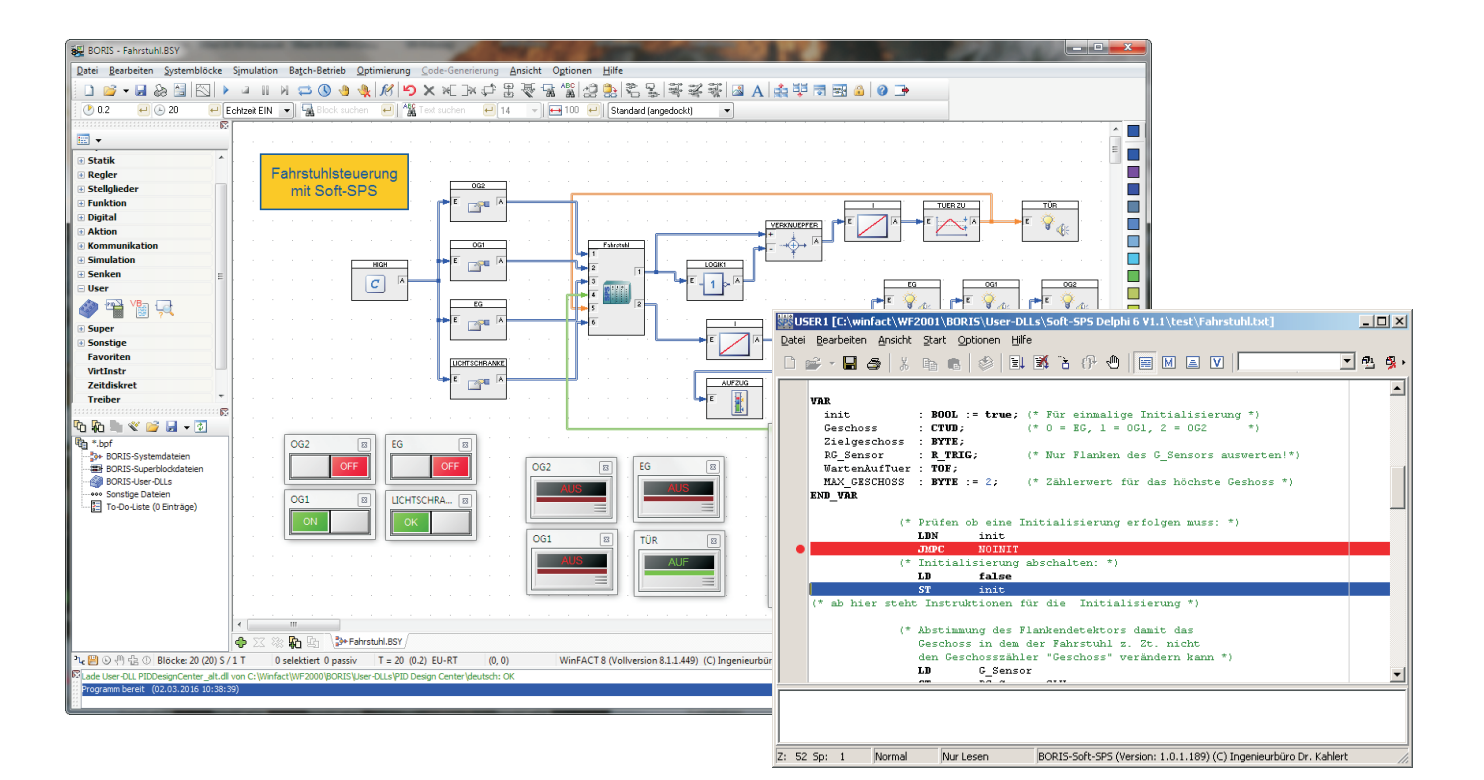

Mitunter kann es recht aufwändig sein, komplexere steuerungstechnische Aufgaben in BORIS zu erledigen. Mit Hilfe der Soft-SPS kann diese Anforderung in standardisierter Form erfolgen. Die SPS enthält eine vollwertige integrierte Entwicklungsumgebung zur Eingabe der Anweisungsliste nach IEC 61131-3. Die wesentlichen Merkmale der Umgebung sind:

- Syntax-Highlighting
- Intelligente automatische Code-Vervollständigung  $\bullet$
- Schneller Compiler  $\bullet$
- Debugging mit Haltepunkten, Variablenauswertung,  $\bullet$ Stack- und Merkeranzeige etc.
- Speichern von Desktop-Ansichten

Der eingegebene Code wird kompiliert und ist entsprechend schnell. Die AWL-Befehle entsprechen denen der Norm IEC 61131-3, sind leicht verständlich und von der Bedeutung her konsistent. Durch die Standardfunktionsbausteine TP, TON, TOF, CTU, CTD und CTUD lassen sich mit wenig Aufwand Zähl- und Zeitfunktionen erstellen. Die Standardfunktionsbausteine R\_TRIG und F\_TRIG bieten eine vorgefertigte Flankenerkennung. Einige weitere Merkmale in Kürze:

- Definition von Ein- und Ausgangsvariablen sowie lokalen Variablen
- Direkt adressierbarer Merkerspeicherbereich  $\bullet$
- Datentypen BOOL, BYTE, INT, DINT, WORD, DWORD, REAL, TIME
- Operatoren zum Laden und Speichern (LD, LDN, ST, STN, ...)
- Boolesche Operatoren (S, R, AND, OR, XOR, NOT, ANDN, ...) und Vergleichsoperationen (LT, GT, GE, ...)
- Arithmetische Operatoren (ABS, NEG, MUL, DIV, ...)  $\bullet$
- Sprungfunktionen (JMPL, JMP, JMPC, JMPCN, RET, ...)  $\bullet$
- Schiebeoperationen (SHL, SHR, ROL, ROR)  $\bullet$
- Implizite und explizite Typkonvertierung

Die SPS kann in zwei Betriebsarten benutzt werden:

Als Stand-Alone-System mit interaktiver Ein- und Ausgabe von Variablen oder Datenaustausch über OPC. Für diese Betriebsart ist keine Lizenz von BORIS oder anderen WinFACT-Modulen erforderlich.

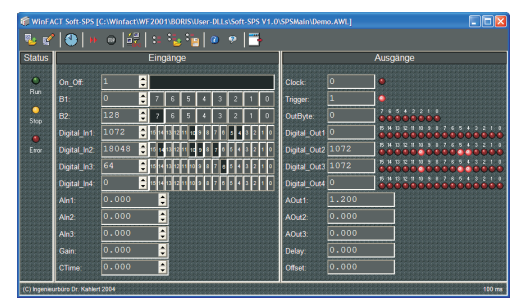

Als Systemblock für das blockorientierte Simulationssystem BORIS. Dabei können innerhalb einer BORIS-Systemstruktur beliebig viele Soft-SPS-Systemblöcke eingesetzt werden.

Im Lieferumfang sind jeweils sowohl das Stand-Alone-System als auch der BORIS-Systemblock und eine umfangreiche Dokumentation enthalten.

- **http://www.kahlert.com/web/softsps.php**